ТАМОЖЕННЫЙ СОЮЗ

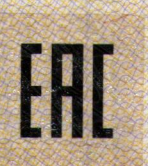

# **HEATHOMKATERNITRETR**

No TC RU C-CN.AF03.B.00206/18

**Серия RU** No 0784574

ОРГАН ПО СЕРТИФИКАЦИИ ПРОДУКЦИИ ОБЩЕСТВА С ОГРАНИЧЕННОЙ ОТВЕТСТВЕННОСТЬЮ "АЛЬСЕНА", место нахождения: 115230, Россия, город Москва, проезд Хлебозаводский, дом 7, строение 9, офис 58, адрес места осуществления деятельности: 129626, Россия, город Москва, улица Мытищинская 3-я, дом 3. строение 1. квартира/офис/помещение 405, регистрационный номер аттестата аккредитации № РОСС RU.0001.11АГ03, дата регистрации 13.07.2016, номер телефона: +74997068036, адрес электронной почты: alsena@inbox.ru

ЗАЯВИТЕЛЬ Общество с ограниченной ответственностью "ИЭК ХОЛДИНГ". Место нахождения и адрес места осуществления деятельности: 142100, Московская область, город Подольск, проспект Ленина, дом 107/49, офис 457, Российская Федерация. Основной государственный регистрационный номер: 1077761125628. Телефон: 8(495)542-22-22. Адрес электронной почты: info@iek.ru.

ИЗГОТОВИТЕЛЬ "Xiamen Yinxu Industry & Trade Co., Ltd.". Место нахождения и адрес места осуществления деятельности по изготовлению продукции: 1202, A3-2 Building, International Business Center, Guan Yin San, Xiamen, China, Китай.

ПРОДУКЦИЯ Лампы компактные энергосберегающие люминесцентные со встроенными пускорегулирующими аппаратами, товарного знака "ІЕК", типов: КЭЛ, КЭЛР, КЛ, типоисполнения согласно приложениям (бланки №№ 0588082.0588083.0588084). Серийный выпуск.

#### KOA TH BOA TC 8539 31 900 0

СООТВЕТСТВУЕТ ТРЕБОВАНИЯМ Технического регламента Таможенного союза ТР ТС 004/2011 "О безопасности низковольтного оборудования"

Технического регламента Таможенного союза ТР ТС 020/2011 "Электромагнитная совместимость технических средств".

СЕРТИФИКАТ ВЫДАН НА ОСНОВАНИИ Протоколов испытаний №№ 240Н/Н-25.12/18, 241Н/Н-25.12/18 от 25.12.2018 года, выданных Испытательной лабораторией "HARD GROUP" Испытательного центра "Certification Group" Общества с ограниченной ответственностью "Трансконсалтинг" аттестат аккредитации регистрационный номер RA.RU.21ЩИ01. Акта анализа состояния производства № 181210-01 от 24.12.2018 года. Схема сертификации: 1с.

ДОПОЛНИТЕЛЬНАЯ ИНФОРМАЦИЯ Перечень стандартов согласно приложению (бланк № 0588081). Условия и сроки хранения продукции, срок службы (годности) указаны в прилагаемой к продукции эксплуатационной документации.

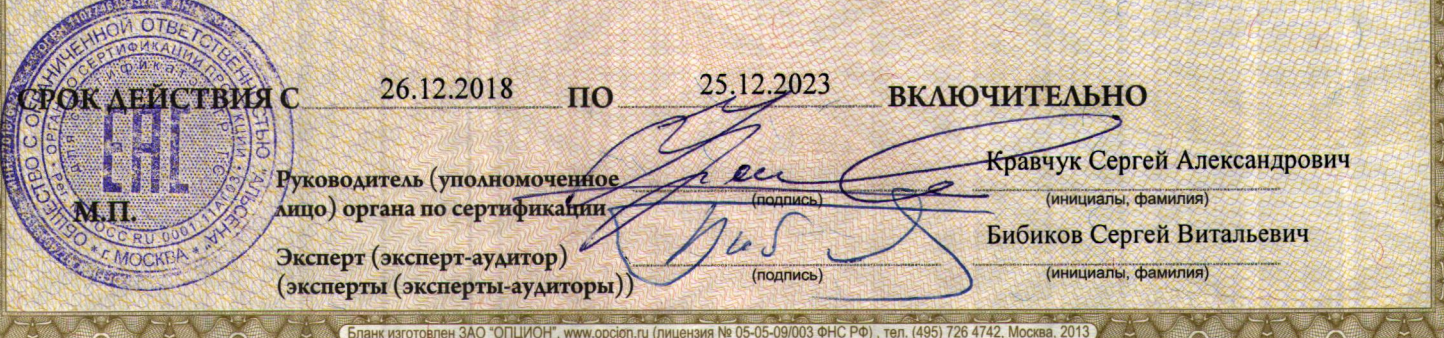

# ТАМОЖЕННЫЙ СОЮЗ

## ПРИЛОЖЕНИЕ

#### RU C-CN.AF03.B.00206/18 К СЕРТИФИКАТУ СООТВЕТСТВИЯ №ТС

#### Серия RU № 0588081

Приложение №1

Сведения о стандартах, в результате применения которых на добровольной основе обеспечивается соблюдение требований Технического регламента Таможенного союза ТР ТС 004/2011 "О безопасности низковольтного оборудования"; Технического регламента Таможенного союза ТР ТС 020/2011 "Электромагнитная совместимость технических средств"

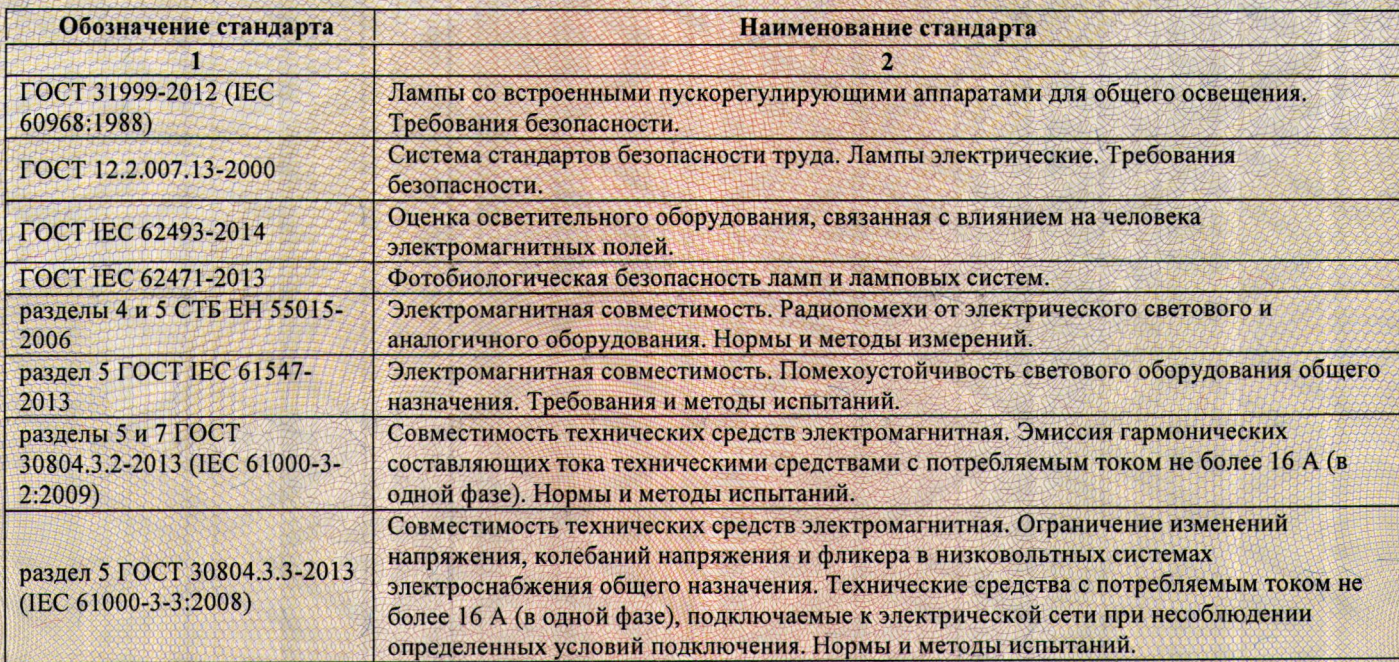

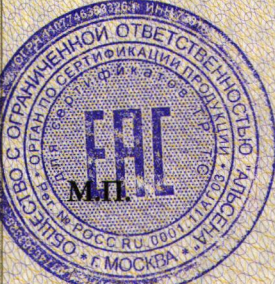

Руководитель (уполномоченное лицо) органа по сертификации

. (АО «ОПЦИОН», Москва, 2016, «Б» лицензия № 05-05-09/003 ФНС РФ, тел. (495) 726 4742, www.

Эксперт-аудитор (эксперт)

Кравчук Сергей Александрович

инициалы, фамилия Бибиков Сергей Витальевич

подпис

нициалы, фамилия

# **TAMOЖEHHЫЙ COЮ3**

## **ПРИЛОЖЕНИЕ**

RU C-CN.AF03.B.00206/18

### К СЕРТИФИКАТУ СООТВЕТСТВИЯ №ТС

№ 0588082 Серия RU

Сведения о продукции, на которую выдан сертификат соответствия, коды продукции в соответствии с единой Товарной номенклатурой внешнеэкономической деятельности Евразийского Экономического Союза, наименования и реквизиты документов, в соответствии с которыми изготовлена продукция

Приложение № 2

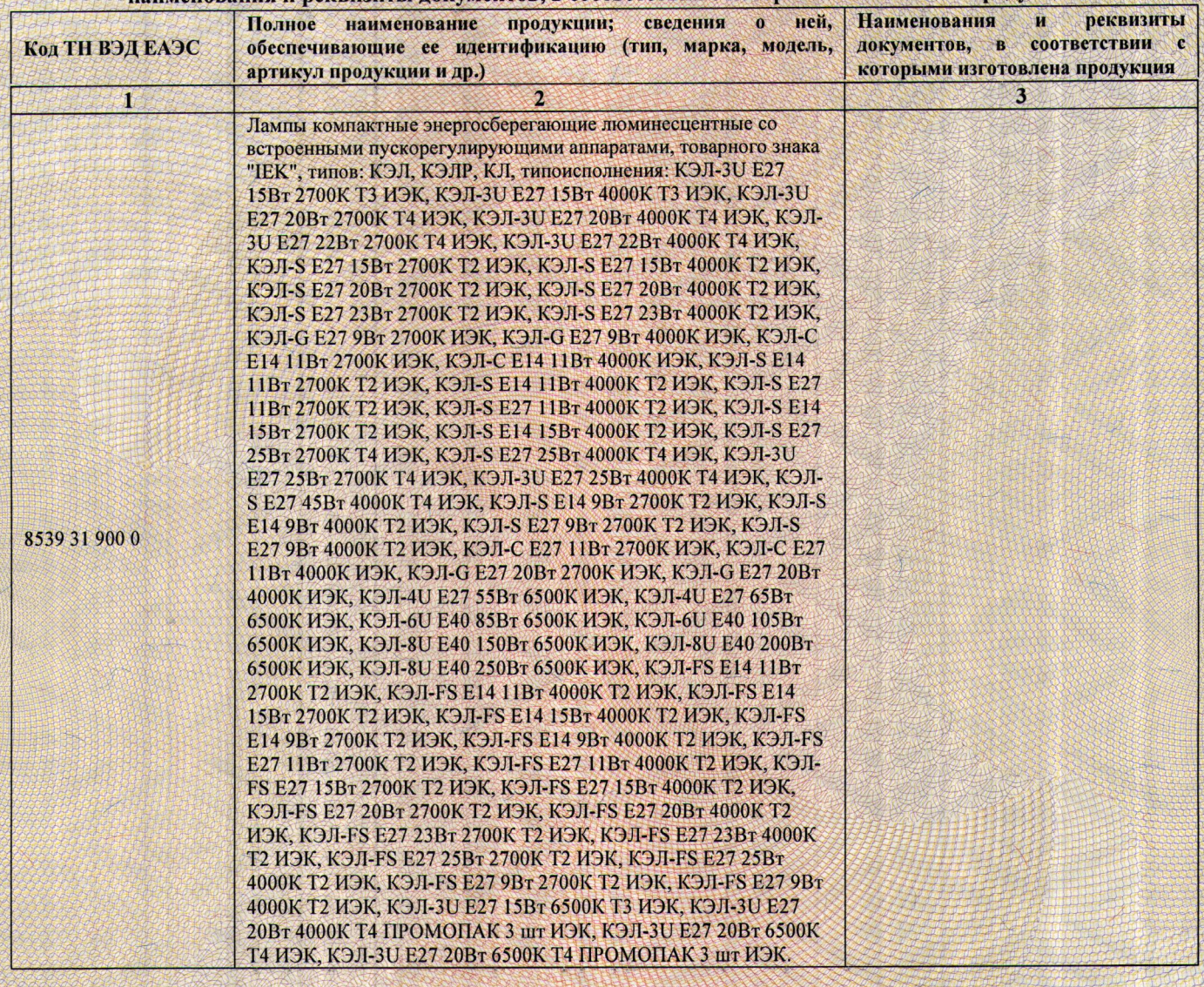

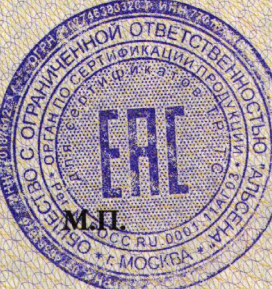

Руководитель (уполномоченное лицо) органа по сертификации

Кравчук Сергей Александрович

циалы, фамили

инициалы, фамилия<br>Бибиков Сергей Витальевич

подпись

(ДО «ОПЦИОН», Москва, 2016, «Б» лицензия № 05-05-09/003 ФНС РФ, тел. (495) 726 4742, www.opcion.ru

Эксперт-аудитор (эксперт)

# **TAMOЖEHHЫЙ COЮ3**

## ПРИЛОЖЕНИЕ

RU C-CN.AF03.B.00206/18

### К СЕРТИФИКАТУ СООТВЕТСТВИЯ №ТС

Приложение № 3

**Серия RU** № 0588083

Сведения о продукции, на которую выдан сертификат соответствия, коды продукции в соответствии с единой Товарной номенклатурой внешнеэкономической деятельности Евразийского Экономического Союза, наименования и реквизиты документов, в соответствии с которыми изготовлена продукция

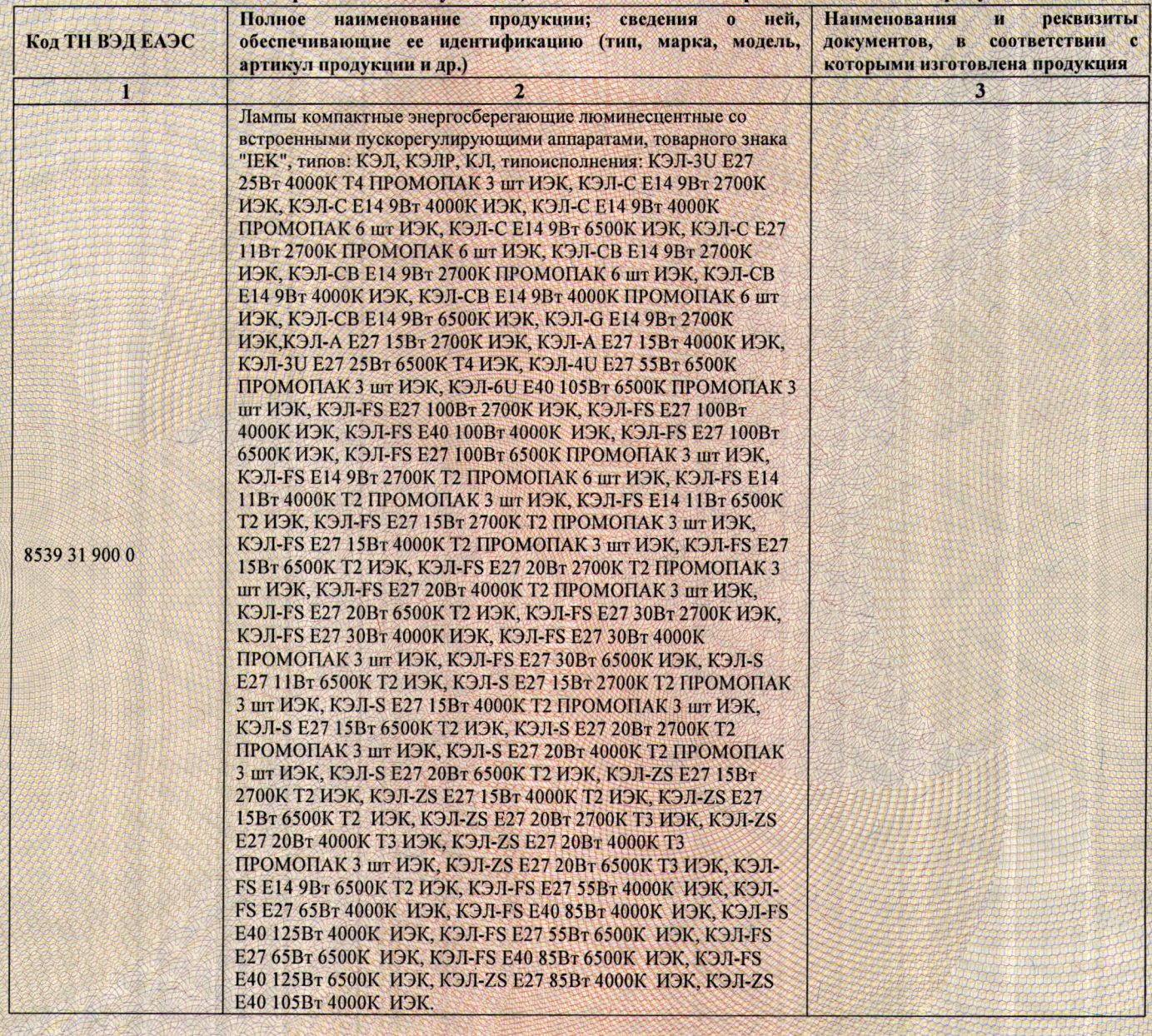

Руководитель (уполномоченное лицо) органа по сертификании

АО «ОПЦИОН», Москва, 2016, «Б» лицензия № 05-05-09/003 ФНС РФ, тел. (495) 726 4742, www.opc

Эксперт-аудитор (эксперт)

Бибиков Сергей Витальевич

подпись

Кравчук Сергей Александрович

циалы, фал

# **TAMOKEHHHIЙ COM3**

## **ПРИЛОЖЕНИЕ**

RU C-CN.AF03.B.00206/18

### К СЕРТИФИКАТУ СООТВЕТСТВИЯ №ТС

Приложение № 4

Серия RU № 0588084

Сведения о продукции, на которую выдан сертификат соответствия, коды продукции в соответствии с единой Товарной номенклатурой внешнеэкономической деятельности Евразийского Экономического Союза, .<br>Ізименования и пеквичиты локументов, в соответствии с которыми изготовлена пролукция

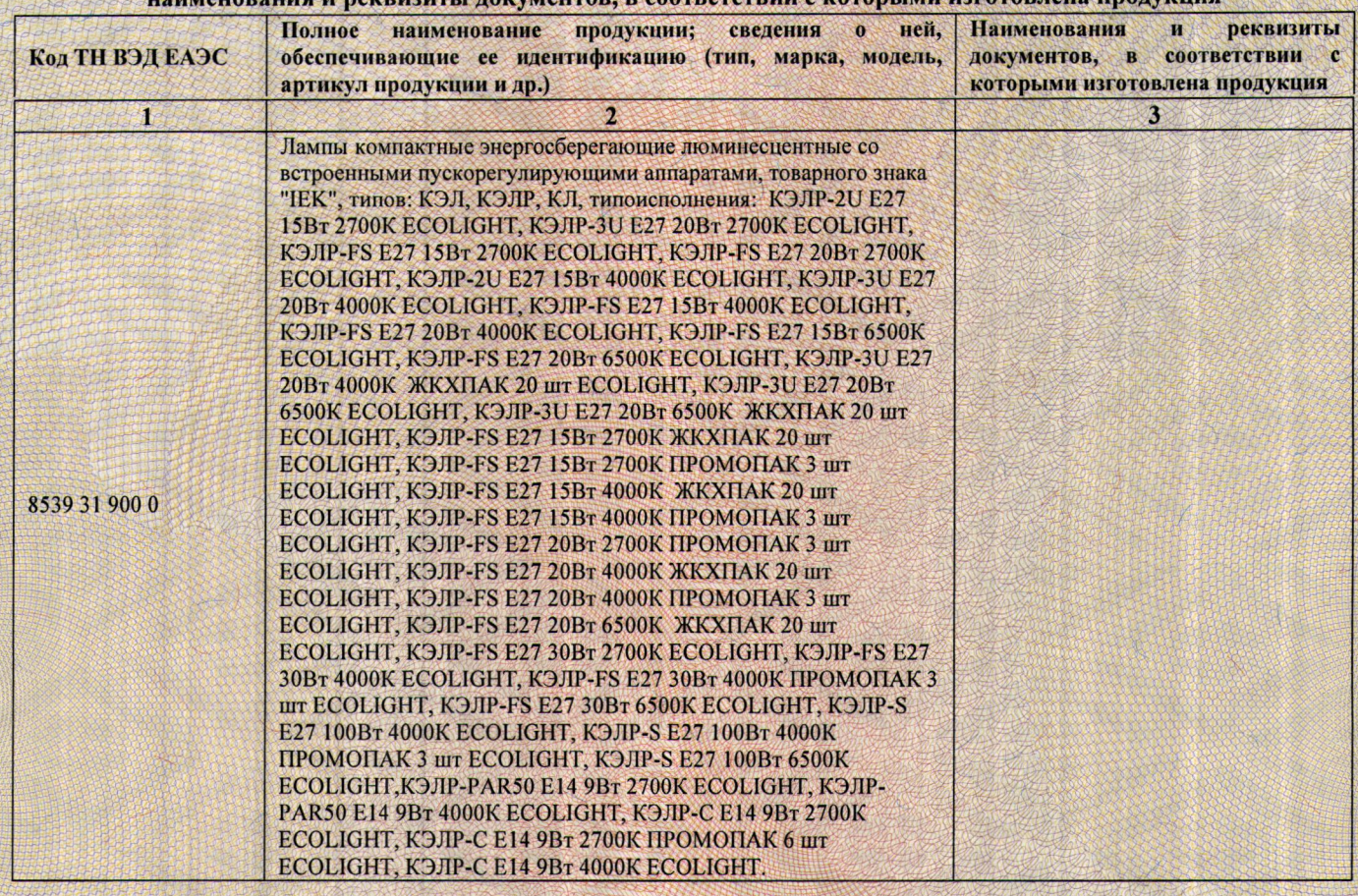

Руководитель (уполномоченное лицо) органа по сертификации Эксперт-аудитор (эксперт)

AO «ОПЦИОН», Москва, 2016, «Б» ли

 $\overline{d}$ 

зия № 05-05-09/003 ФНС РФ, тел. (495) 726 4742, www.op

подпис

Кравчук Сергей Александрович

Бибиков Сергей Витальевич